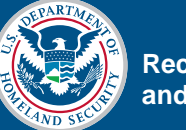

## **Powerboard Files**

The following Powerboard files are to be prepared and saved in the iLinc library by the IPER Course Manager:

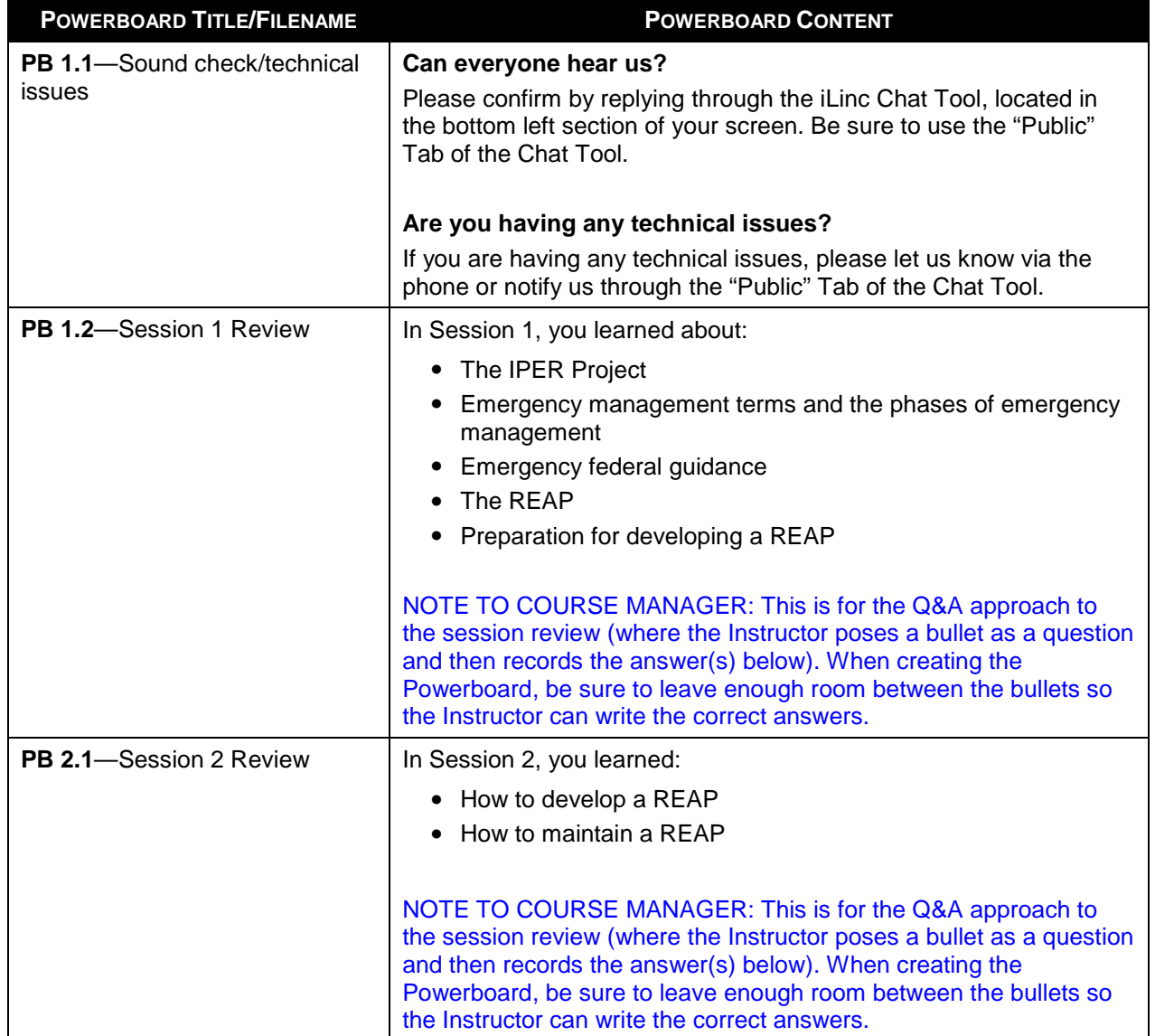

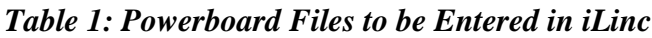

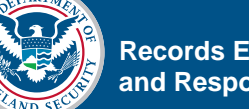

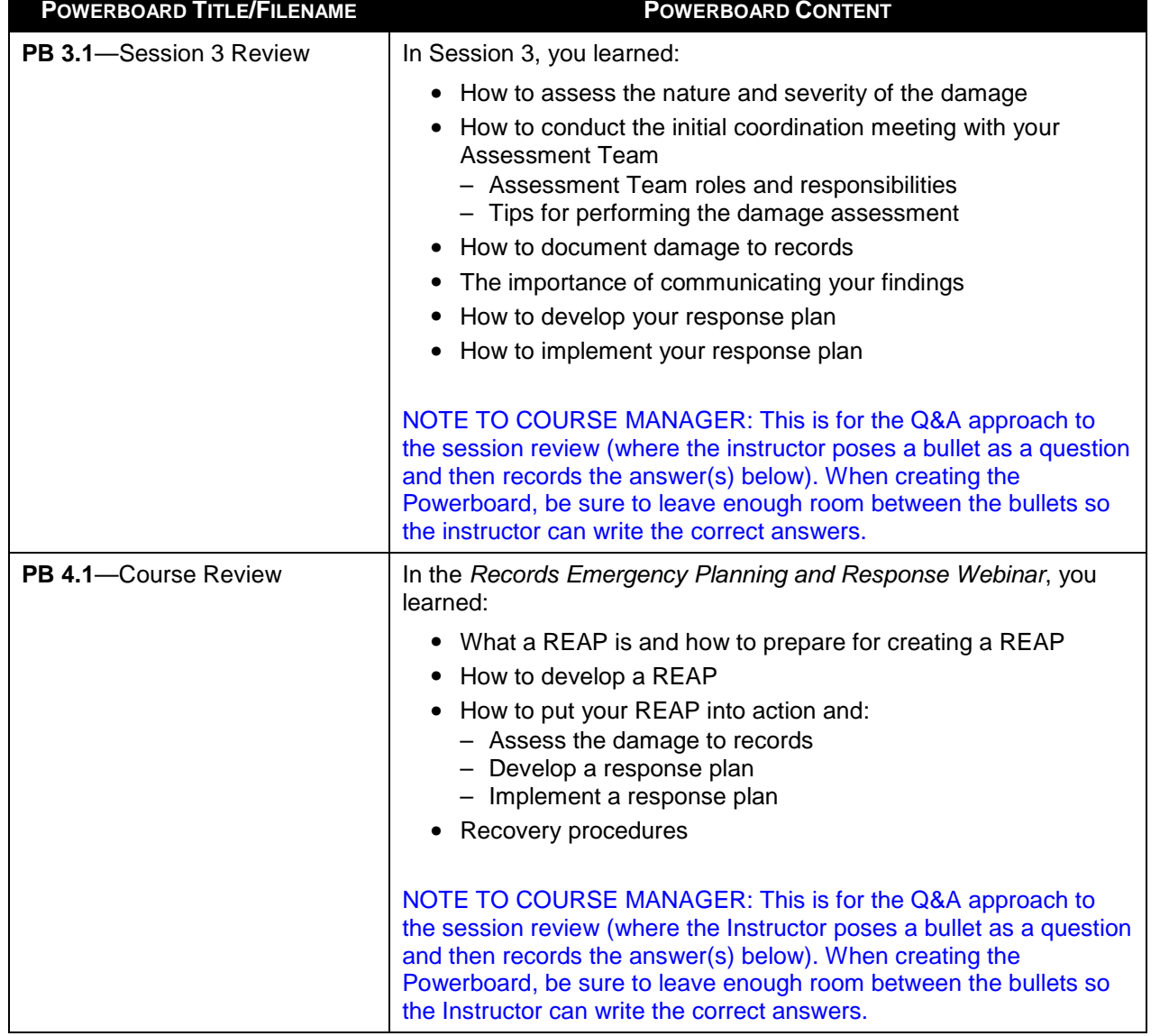